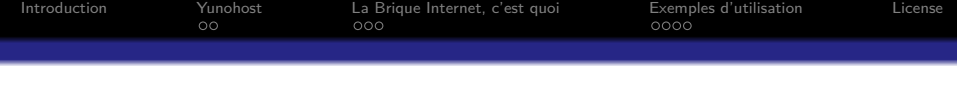

Yunohost La Brique Internet

#### Dave Null

Linux User Group : Mirabellug Nancy <http://www.mirabellug.org>

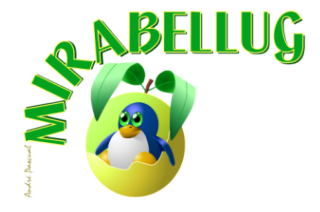

3 Juin 2016

K ロ ▶ K 個 ▶ K 할 ▶ K 할 ▶ 이 할 → 9 Q Q →

<span id="page-1-0"></span>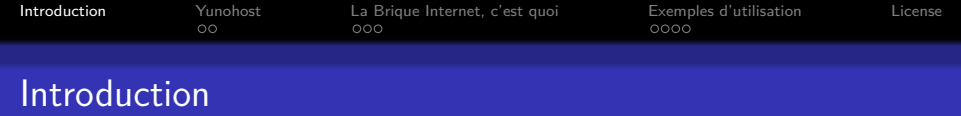

## Ou comment s'autohéberger pour pas trop cher

- **Des logiciels Libres :** Yunohost, basé sur, et compatible avec GNU/Linux Debian, automatise le déploiement de serveurs et fournit des outils d'administration. via une interface web $^{\rm 1}$ .
- **Du matériel Libre :** La Brique Internet, faible conso électrique Coûts : Le kit à partir de ≈ 80€, ou ≈ 70€ si commande groupée via un FAI associatif, par exemple [LDN](https://ldn-fai.net) <sup>2</sup> pour Nancy.

4 0 > 4 4 + 4 = + 4 = + = + + 0 4 0 +

<sup>1.</sup> Config avancée via SSH toujours possible

<sup>2.</sup> Lorraine Data Network : FAI associatif local

<span id="page-2-0"></span>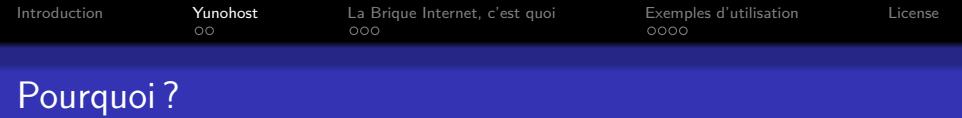

## Garder la main sur ses données

Yunohost  $=$  "Why You No Host?" : argot pour « Pourquoi ne pas t'auto-héberger » (ou litt. « Pourquoi toi ne pas héberger »)

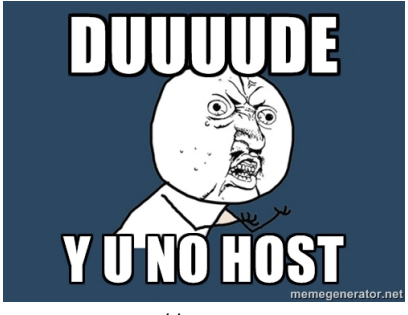

<https://yunohost.org>

**KORKARYKERKER POLO** 

<span id="page-3-0"></span>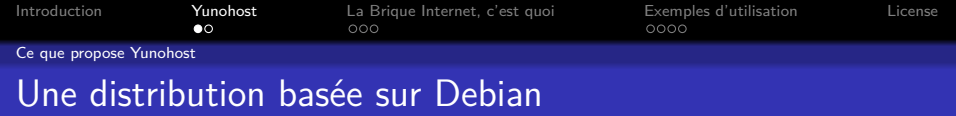

## Un système préconfiguré pour l'autohébergement

Projet lancé en février 2012, incluant plusieurs services : soit Web, SMTP, IMAP et POP3, avec antispam, et XMPP. Ainsi que diverses applications PHP à découvrir et à installer...

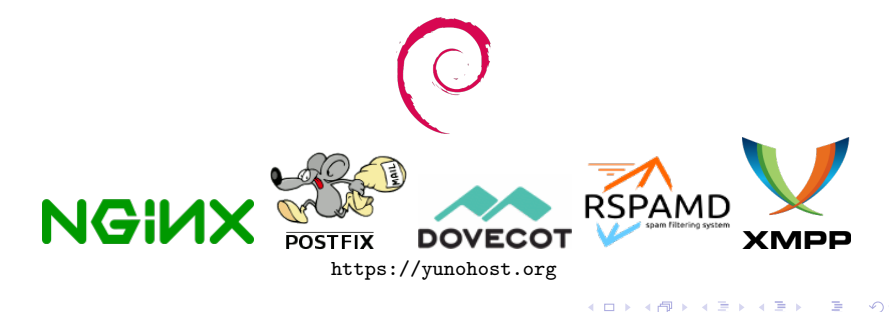

<span id="page-4-0"></span>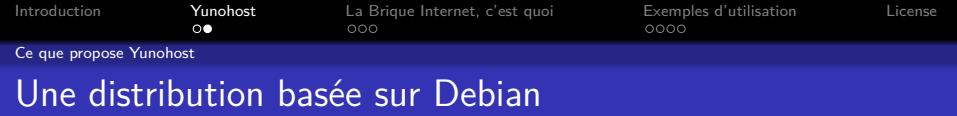

## Un système préconfiguré pour l'autohébergement

Basé sur...

Un système d'annuaire : OpenLDAP Système d'authentification web Single Sign On : SSOwat Un serveur DNS et DHCP : dnsmasq<sup>1</sup>

**KORKARYKERKER POLO** 

<sup>1.</sup> Très utile pour la Brique Internet

<span id="page-5-0"></span>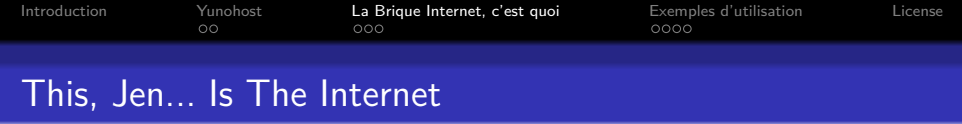

## Minitel 2.0 versus Internet

#### Un  $SoC<sup>1</sup>$  basé sur du matériel plutôt libre

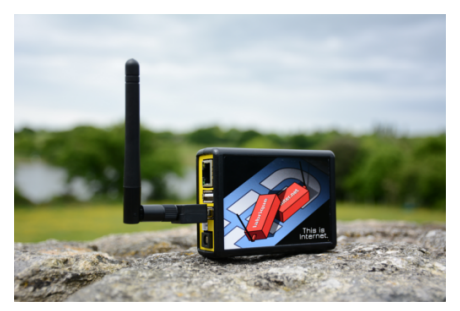

<https://labriqueinter.net>

1. System on a Chip – Exemples : Raspberry Pi, Banana Pi, BeagleBone

K ロ ▶ K 個 ▶ K 할 ▶ K 할 ▶ 이 할 → 9 Q Q →

<span id="page-6-0"></span>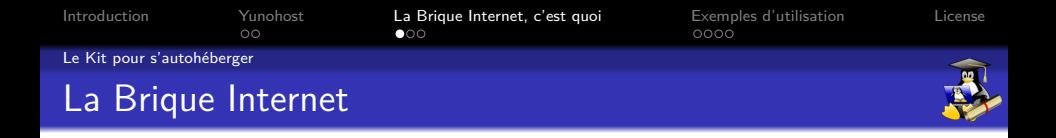

## Composition Kit

Une Brique Internet  $=$  plateforme matérielle  $+$  Yunohost

Un SoC : Olimex [LIME \(33](https://www.olimex.com/Products/OLinuXino/A20/A20-OLinuXino-LIME/open-source-hardware) $\in$ ) ou [LIME2 \(45](https://www.olimex.com/Products/OLinuXino/A20/A20-OLinuXIno-LIME2/open-source-hardware) $\in$ )

Alimentation : [Adapt. secteur 5V 1A](https://www.olimex.com/Products/Power/SY0605E/) avec port [PowerJack](https://www.olimex.com/wiki/PWRJACK) Une carte MicroSD : **300x/Class 10** (16GB ou 32GB) Boitier : [LIME Box](https://www.olimex.com/Products/OLinuXino/A10/A10-OLinuXino-LIME-BOX/)

Antenne WiFi avec support du mode AP (point d'accès) Firmware libre  $<sup>1</sup>$  : AR9271 (ex : [TP-Link TL-WN722N\)](http://www.materiel.net/connexion-wi-fi/tp-link-tl-wn722n-59554.html)</sup> Firmware proprio : [Olimex MOD-WIFI-R5370-ANT\)](https://www.olimex.com/Products/USB-Modules/MOD-WIFI-R5370-ANT/) En option<sup>2</sup> : [Batterie 13hr \(](https://www.olimex.com/Products/Power/BATTERY-LIPO6600mAh/) $\approx$  12 $\in$ ), [pan. solaire \(](https://snootlab.com/lang-fr/seeedstudio/702-panneau-solaire-3w-138x160-fr.html) $\approx$  13 $\in$ ), [chargeur batterie LiPo \(15.5](https://snootlab.com/lang-fr/seeedstudio/699-lipo-rider-pro-fr.html)€)...

- 1. Hors commande groupée LDN/Olimex
- 2. Hors package Olimex à  $70 \in$

<span id="page-7-0"></span>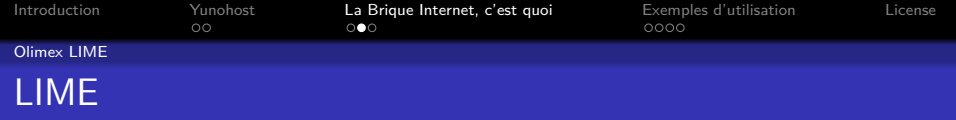

## La version de base

Configuration matérielle

CPU : Dual Core Allwinner A20 Cortex-A7 : 2×1GHz

GPU : Dual Core Mali 400

RAM : 512MB DDR3

Connectiques : HDMI, 2×USB 2.0, Ethernet 100MBit, ports SATA et PowerJack

**KORK ERKER ADA ADA KORA** 

<span id="page-8-0"></span>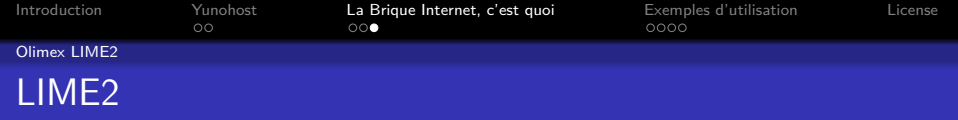

## La version un peu plus puissante

Configuration matérielle

CPU : Dual Core Allwinner A20 Cortex-A7 : 2×1GHz

GPU : Dual Core Mali 400

RAM : 1GB DDR3

Connectiques : HDMI,  $2\times$ USB 2.0, Ethernet 1000MBit, ports SATA et PowerJack

**KORK ERKER ADA ADA KORA** 

<span id="page-9-0"></span>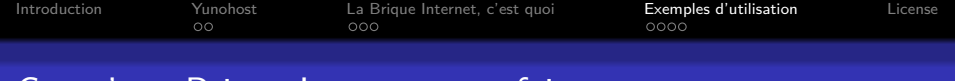

#### Ce qu'une Brique Internet peut faire pour vous

## Deux fonctionnalités principales

K ロ ▶ K 個 ▶ K 할 ▶ K 할 ▶ 이 할 → 9 Q Q →

Point d'accès WiFi

Auto-hébergement

<span id="page-10-0"></span>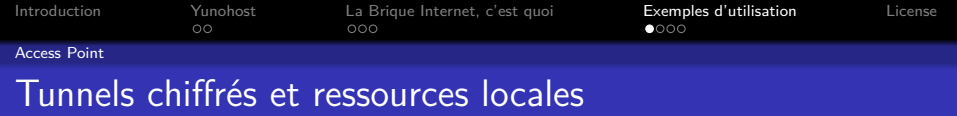

## VPN, Tor, Piratebox...

- **VPN** : Contourner des filtrages d'un·e minitel Box/FAI <sup>1</sup>
- **Tor** : Anonymiser relativement ses activités en ligne contre le tracking marketing/massif, même si « Tor Bundle » n'est pas disponible (ordiphones... ), countourner un filtrage  $^2$ , faire autre chose Web (par exemple IRC). Limites de l'appli Ynh-tor : Tor  $\rightarrow$  Tor, empreinte du navigateur, sécurité... préférez l'usage de « Tor<sup>3</sup> Bundle »
- **Piratebox** : Partager des ressources libres/copyleft partout, par exemple lors d'un évenement, dans les locaux d'une asso, dans une médiathèque, sans dépendance à l'accès Internet.

4 0 > 4 4 + 4 = + 4 = + = + + 0 4 0 +

- 1. Autant l'accès au Net que pour l'hébergement de services
- 2. Si/même quand on pas accès à VPN
- 3. Tor n'est PAS parfait, ni magique

<span id="page-11-0"></span>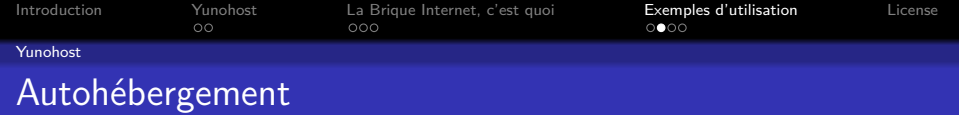

## Exemples d'application

En plus des serveurs classiques (web, email, et XMPP), il existe un certains nombres d'outils sous forme [d'appli web](https://yunohost.org/#/apps) $^{\,1}$ , par exemple :

**Roundcube :** Webmail

**Baikal :** Serveur CalDAV et CardDAV

**OwnCloud :** Serveur de travail collaboratif, extensible

**Kanboard :** Gestion de projet (méthode Kanban)

**DokuWiki :** Logiciel Wiki

**I Hate Money :** Gestion de budget partagé

**KORK ERREPADEMENT** 

<sup>1.</sup> Il n'y a donc pas besoin d'installer des serveurs spécifiques en plus

<span id="page-12-0"></span>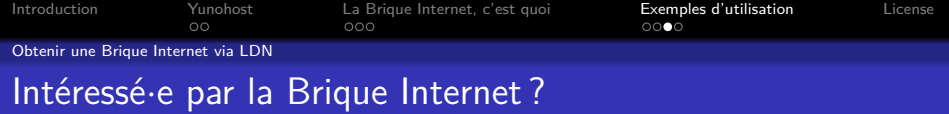

## Commande groupée en cours (jusqu'au 15 juin)

Les **adhérent**·**e**·**s**  $^1$  LDN  $^2$  intéressé·e·s par la commande d'une ou plusieurs brique·s Internet, peuvent se joindre la commande en sur ce pad [https://frama.link/commande\\_briques2016](https://frama.link/commande_briques2016). **Adhérer à LDN** sur <https://ldn-fai.net/adherer/>.

**KORKARYKERKER POLO** 

<sup>1.</sup> Commande réservée aux adhérent·e·s pour ne sortir de notre rôle associatif

<sup>2.</sup> Lorraine Data Network : FAI associatif local

<span id="page-13-0"></span>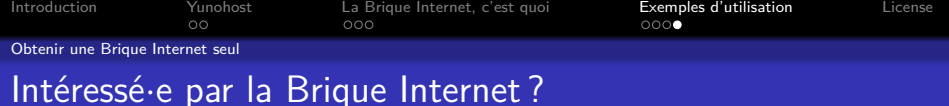

# Mais non-adhérent $\cdot$ e LDN<sup>1</sup>?

On peut bien entendu se procurer le matériel de la Brique Internet, sans passer par un FAI associatif, en commandant les composants présentés $\ ^2$  à la page « Le Kit pour s'autohéberger », ou sur <http://labriqueinter.net/> mais ça reviendra un peu plus cher, et l'utilisation de la Brique avec un VPN fourni par un FAI associatif n'est possible que pour les adhérent·e·s dudit FAI.

<sup>1.</sup> Où autre FAI associatif

<sup>2.</sup> Chaque élement de la liste contient un lien cliquable vers le fabriquant/un commerçant pour passer la commande**KORK ERKER ADAM ADA** 

<span id="page-14-0"></span>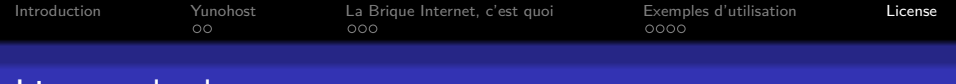

### Licence du document

Ce document est diffusé sous licence libre **[Creative Commons](https://creativecommons.org/licenses/by-sa/4.0/deed.fr) [Attribution-ShareAlike 4.0](https://creativecommons.org/licenses/by-sa/4.0/deed.fr)**

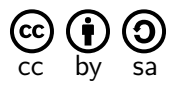

#### **Vous êtes autorisé à :**

- X **Partager** Copier, distribuer et communiquer le matériel par tous moyens et sous tous formats.
- X **Adapter** Remixer, transformer et créer à partir du matériel, pour toute utilisation, y compris commerciale.

#### **Vous n'êtes pas autorisé à :**

× **Changer la licence** – Toute œuvre dérivée (ou copie de ce document tel quel), doit obligatoirement inclure une copie de la licence CC By-SA 4.0, ou un lien vers celle-ci.